# ZLAN5163 电平型串口转网口转 换器 人名英格兰人姓氏格尔的变体

RS232/485/422 转以太网

版权©2008 上海卓岚信息科技有限公司保留所有权力 ZL DUI 20150117.1.0

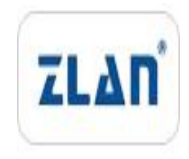

版权©2008 上海卓岚信息科技有限公司保留所有权力

#### 版本信息

对该文档有如下的修改:

修改记录

| 日期         | 版本号   | 文档编号                | 修改内容         |
|------------|-------|---------------------|--------------|
| 2015-01-17 | Rev.1 | ZL DUI 20150117.1.0 | 发布版本         |
| 2015-04-23 | Rev.2 | ZL DUI 20150117.1.0 | 增加和 9153 比较  |
| 2018-05-12 | Rev.3 | ZL DUI 20150117.1.0 | 专门针对 5163 介绍 |
|            |       |                     |              |

#### 所有权信息

未经版权所有者同意,不得将本文档的全部或者部分以纸面或者电子文档的形式重新 发布。

本文档只用于辅助读者使用产品,上海卓岚公司不对使用该文档中的信息而引起的损 失或者错误负责。本文档描述的产品和文本正在不断地开发和完善中。上海卓岚信息科技 有限公司有权利在未通知用户的情况下修改本文档。

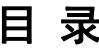

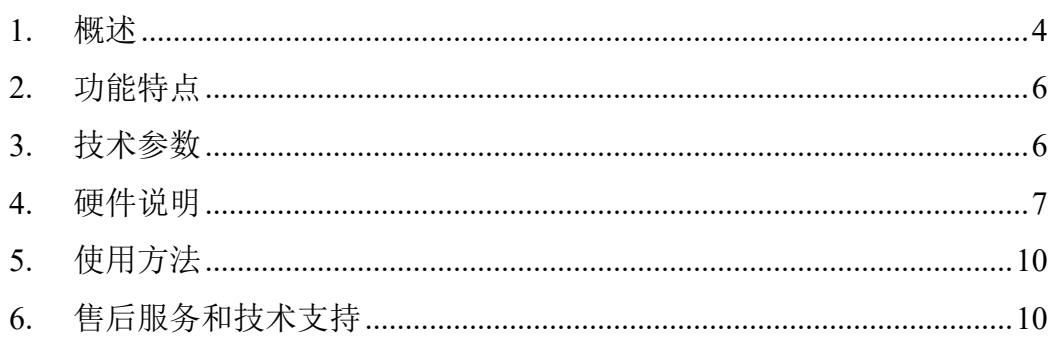

### <span id="page-3-0"></span>**1.** 概述

ZLAN5163 是上海卓岚信息科技有限公司专门为串口通过以太网对连应用 设 计 的 新 一 代 RS232/485/422 转 以 太 网 产 品 , 可 以 实 现 两 个 串 口 (RS485/RS232/RS422)通过以太网互联。所谓电平型串口转网口是指,用户无 需知道两个串口的波特率等串口参数,且无需配置 5163 的 IP 地址。ZLAN5163 是基于串口电平变化的传输,不同于传统的串口服务器 ZLAN5103。ZLAN5163 只限于在同一个物理网络内使用。

非常适合于两个串口设备直接通过局域网进行互通。

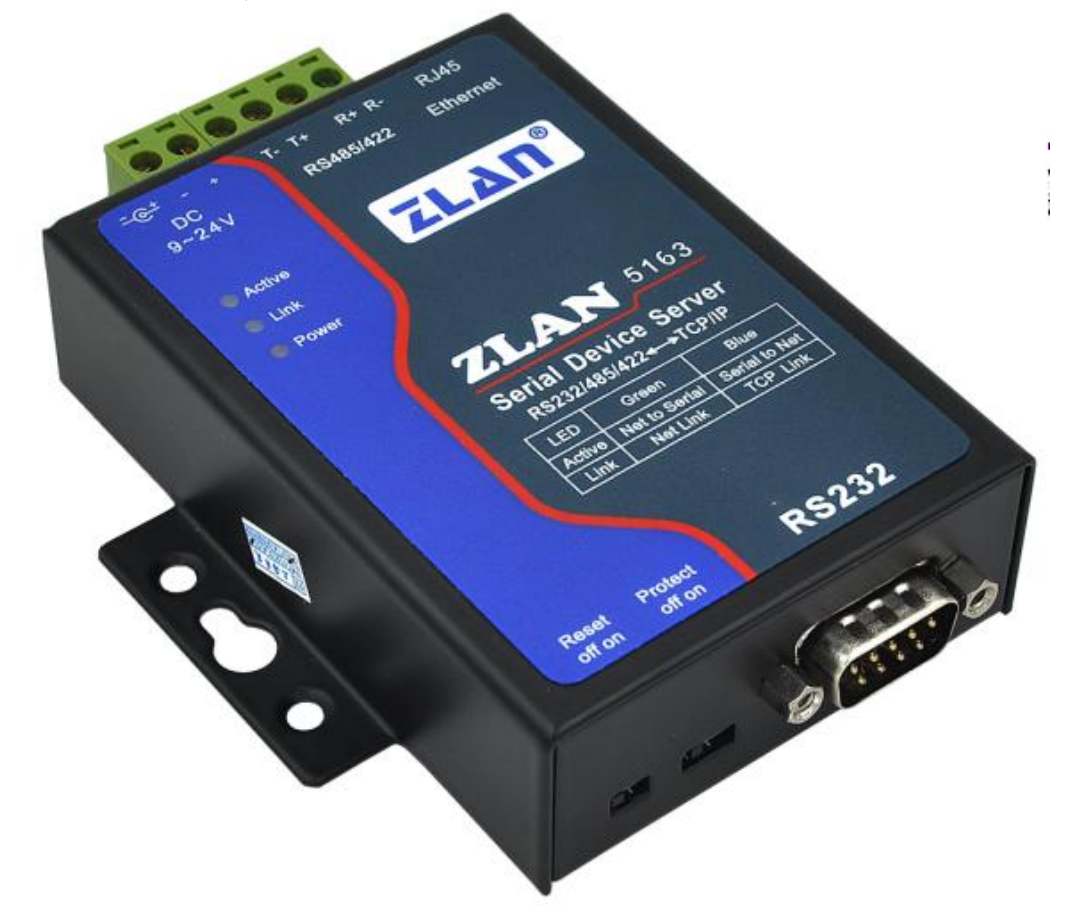

图 1 ZLAN5163 串口服务器 如果需要串口通过光纤互联,请选择 ZLAN9163 型号。

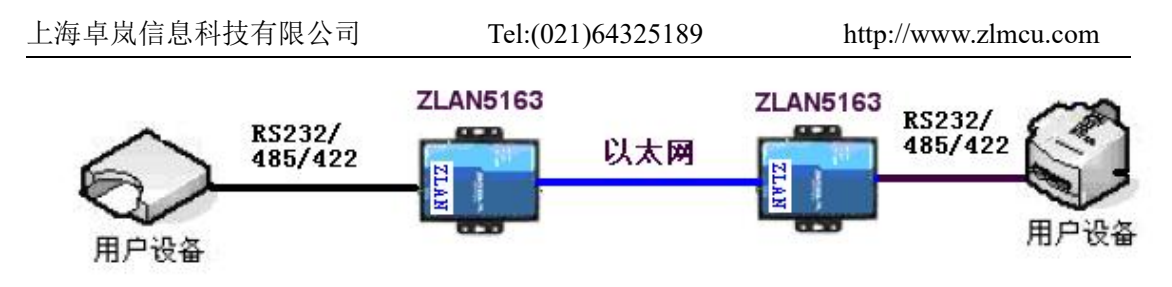

#### 图 2 5163 使用示意图

用户只要将一根网线将 5163 的两个网口对连或者接入局域网交换机, 两个 串口就可以使用, 无需配置。

和传统的串口服务器对连产品相比,5163 具有三个优点:

- 1. 零延时传输:由于 9163/5163 采用了串口硬解码技术,传送的是单个 bit 信息 而不是等待一个串口 8 位 bit 全部采集完才传送, 所以其传送的实时性非常 高。可以应用于对于轮训实时性要求高的领域。
- 2. 串口参数自适应:用户无需关心所连接的串口设备的波特率等参数,设备能 够适应各种波特率、校验位、数据位、停止位,完全是即插即用式的。
- 3. 无需配置网络参数:用户无需配置 IP 地址、端口等参数,由于这些参数对于 初次使用的用户比较繁琐,5163 无需配置参数只要接上光纤/网线即可使用。

用户不必局限于用一根网线对连,也可以通过以太网交换机互联多个 5163, 只要所有的 5163 的串口都处于同一个物理子网内,所有的 5163 的串口将会被 逻辑上连接在一起。这种方式使得 ZLAN5163 成为 RS485 通过以太网对连的首 选方案。其通信速度、安装设置方便性大大超过了以往的方案。

通过交换机结构时,5163 采用非广播式快速以太网数据包,数据传输时不会 产生大量广播数据。且在高速串口数据采样的情况下进行了数据压缩,减少了 数据传送量。

支持多个 485 网络通过一个以太网组网时,实现 485 互不干扰。如果有多种 485 网络或者多个主站的 485 想通过 5163 通过一个以太网连接,每种 485 网络 中的设备互相不会干扰,此时只要进入 5163 的配置模式,设置不同的子网 id(也 就是组播地址)即可实现不同的 ZLAN5163 的分割。将 DEF 开关拨到 ON 状态 后,重新上电此时 ZLAN5163 将可以用 zlvircom 工具搜索 5163,并进行配置, 以及升级程序。

ZLAN5163 采用三合一串口:具有 RS232、RS485、RS422 同时可工作的三 合一特性。工业级供电方式:具有接线端子、电源插头两种电源接线方式,方 上海卓岚信息科技有限公司 Tel:(021)64325189 http://www.zlmcu.com

便工业场合使用。可以 9~24V 宽电压供电。

当 5163 串口收到数据时 ACT 指示灯亮, 当 5163 串口发送数据时 LINK 灯 亮。

#### <span id="page-5-0"></span>**2.** 功能特点

- 1. RS232/RS485/RS422 三种接口。
- 2. 9~24V 宽电压供电,可以端子式供电。
- 3. 串口传输接近零延时,适合快速查询数据或者轮训间隔短的领域。
- 4. RS485 发送和接收方向自动控制。
- 5. 自适应串口参数:无需配置波特率、校验位、数据位、停止位。
- 6. 无需配置 IP、端口等网络参数,即插即用。
- 7. 支持通过以太网交换机连接,使用、扩展更加方便。
- 8. 支持多个 485 网络通过一个以太网组网时,实现 485 互不干扰。
- 9. 波特率支持最高 38400bps。

#### <span id="page-5-1"></span>**3.** 技术参数

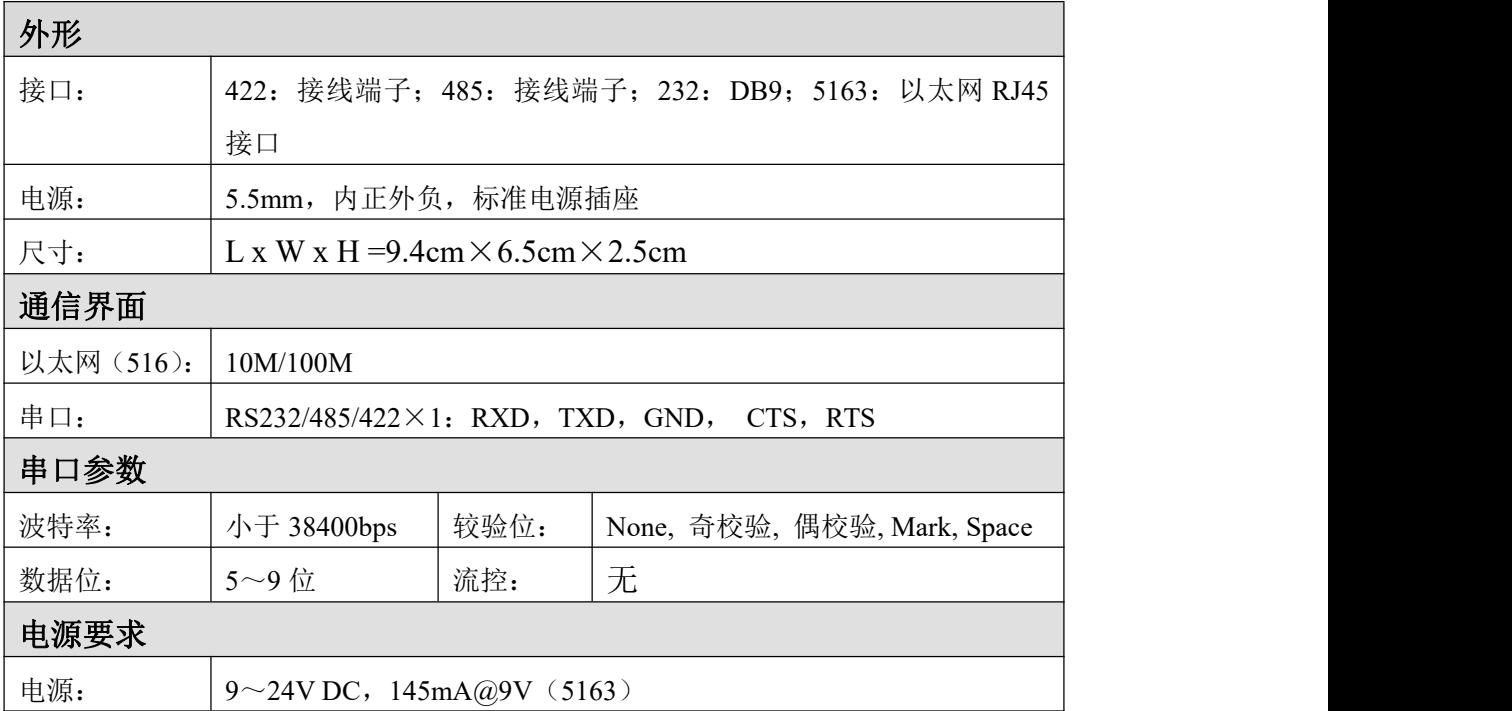

<span id="page-6-0"></span>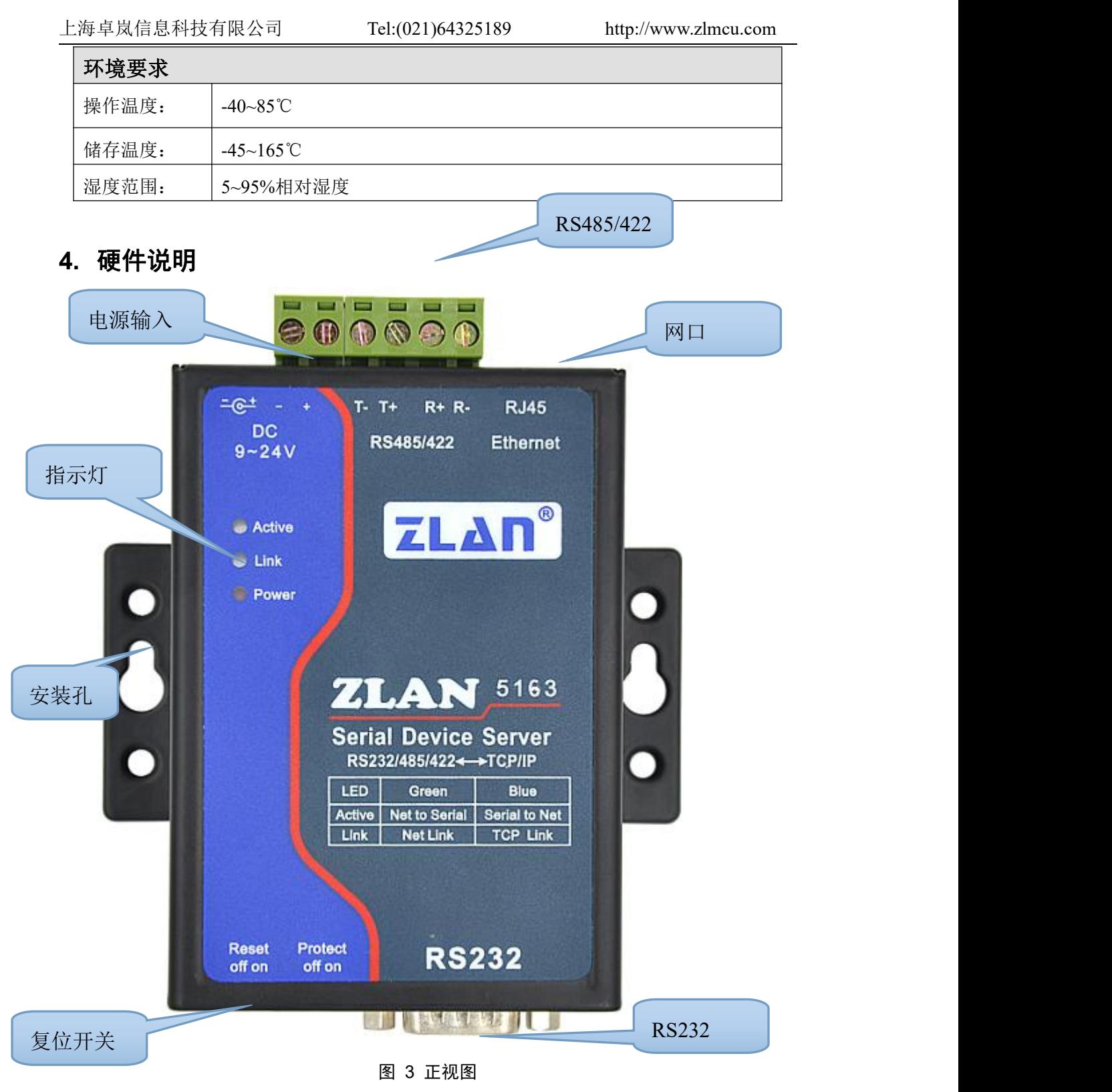

ZLAN5163 串口服务器的正视图如上图所示,外壳采用黑色抗辐射 SECC 金 属外壳。

上海卓岚信息科技有限公司 Tel:(021)64325189 http://www.zlmcu.com

1 电源输入: DC 插座和接线端子输入任选一种。插座接口; 外径 5.5mm, 内 径 2.1mm;接线端子:5.08mm 端子。输入电压 9~36V。

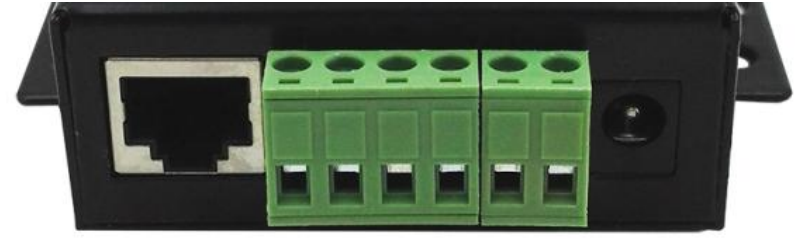

图 4 网口、RS485/422、电源

- 2 **RS485/422**:如果只使用 RS485 则接 TB 和 TA 即可,其中 TB 表示 485 B 线 (负线), TA 表示 485 A 线 (正线); 如果是 RS422 则还需连接 RA 和 RB, 接 422 的正线和负线。485 可带负载 256 台。最长通信距离 1200 米。一般 RS485 线超过 300 米的时候才有必要使用终端电阻,485 终端电阻为 120 欧 姆。
- 3 网口:连接 10M/100M 网线,支持自动交叉。
- 4 **RS232**:采用 DB9 公头,RS232 的针顺序如图 5 所示。

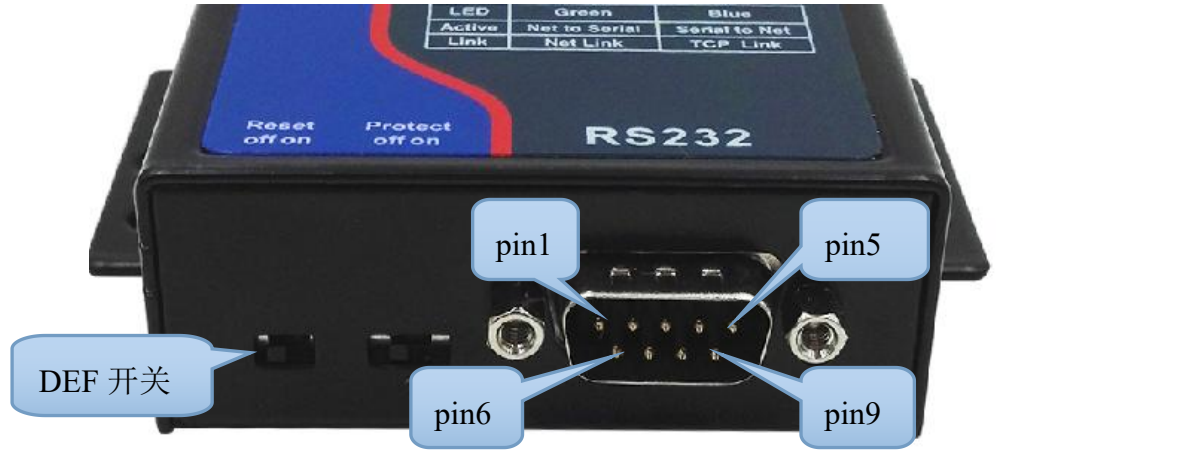

图 5 RS232 接口和拨码

对应针的定义如下表所示:

表 1 RS232 线序

| 序 | 名称         | 输入输 | 功能        |
|---|------------|-----|-----------|
| 뮥 |            | 出   |           |
| 2 | <b>RXD</b> | 输入  | 串口服务器接收引脚 |
| 3 | TXD        | 输出  | 串口服务器发送引脚 |
|   | <b>GND</b> |     | 地线        |

上海卓岚信息科技有限公司 Tel:(021)64325189 http://www.zlmcu.com

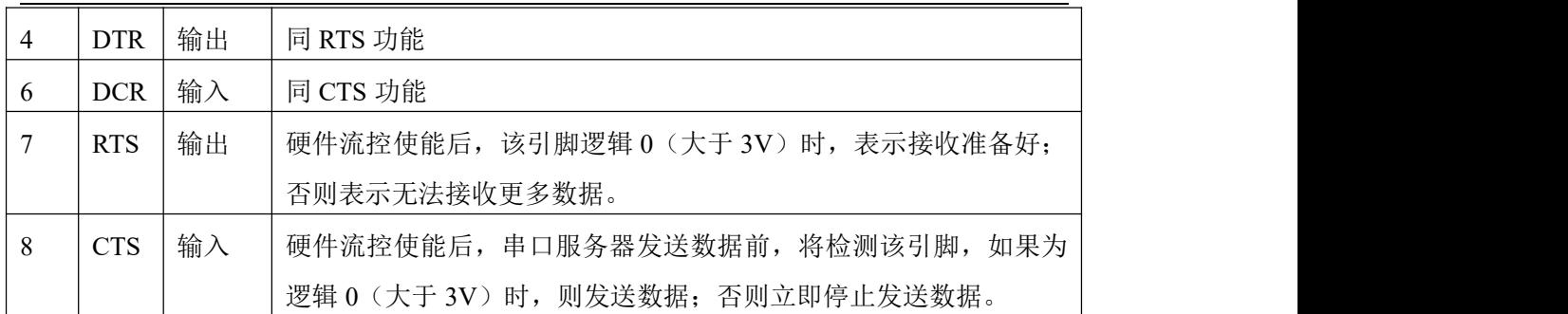

5 复位开关: 又称为 DEF 开关, 如图 5 所示。当 DEF 开关为 On 状态(图 5 右边为 On 状态)时,串口服务器启动时将进入配置模式,可以用 zlvircom 配置网络 id。注意如果不需要区分多个 485 网络是无需配置网络 id 的。

### 6 指示灯:

表 2 指示灯含义

| Power $\sqrt{\pi}$  | 电源指示灯  |  |  |  |
|---------------------|--------|--|--|--|
| Link 灯              | 串口发送数据 |  |  |  |
| Active $\sqrt{\pi}$ | 串口收到数据 |  |  |  |

7 安装方法: 使用图如 4 所示所示的"安装孔"可以将串口服务器安装到平面 或者挂到螺丝钉上。对于有导轨的场合,建议另外购买导轨配件,方便安装 到导轨,如图 6 所示。

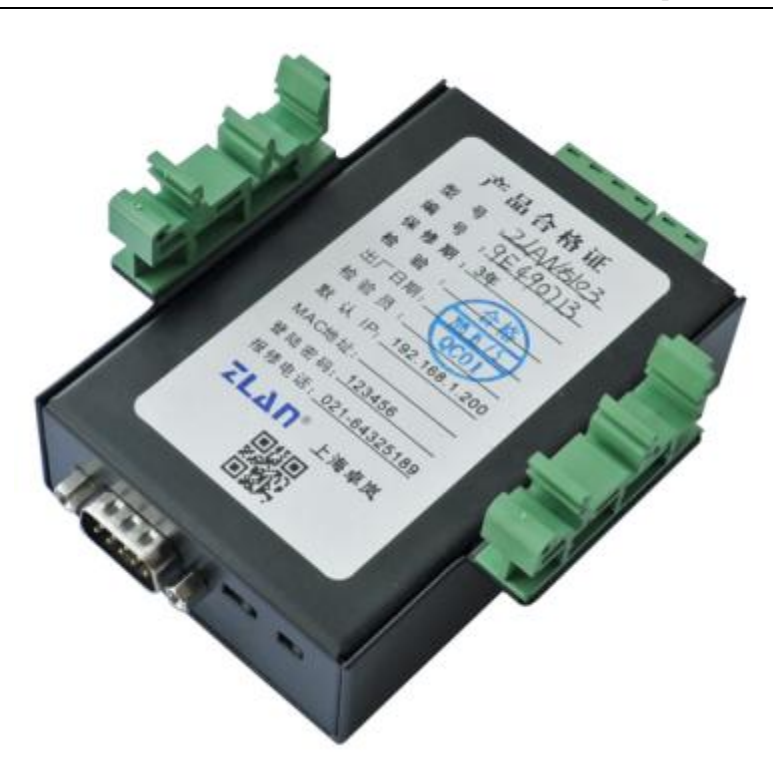

图 6 导轨配件

# <span id="page-9-0"></span>**5.** 使用方法

将 5163 采用网线对连或者经由以太网交换机接入同一个以太网。 所有在这个网内的 5163 的串口实现了逻辑的互联。即任何一台 9163/5163 的串口发送数据,其它台都将收到数据。

# <span id="page-9-1"></span>**6.** 售后服务和技术支持

上海卓岚信息技术有限公司

- 地址:上海市徐汇区漕宝路 80 号光大会展 D 幢 12 层
- 电话:021-64325189
- 传真:021-64325200
- 网址: <http://www.zlmcu.com>
- 邮箱: [support@zlmcu.com](mailto:support@zlmcu.com)